## Abstract Interpretation

#### Simple Language (from the programming projects)

<expr> ::= **const** | **id** [only consider integer vars/consts; in the project also do float]

- | <expr> **+** <expr> | <expr> **-** <expr> | <expr> **\*** <expr> | <expr> **/** <expr> | **(** <expr> **)** <cond> ::= **true** | **false** | <expr> **<** <expr> [also **<=**, **>**, **>=**, ==, **!=**] | <cond> **&&** <cond> | <cond> **||** <cond> | **!** <cond> | **(** <cond> **)**
	-

Abstract Memory State (we will just say "Abstract State")

Abstract state: a map **σ<sup>a</sup>** from vars to abstract values A summarization of many possible concrete states

## **σ<sup>a</sup> : Vars** → { *Neg*, *Zero*, *Pos*, *AnyInt* }

**Vars** is the set of all variable names in the program

In a concrete (non-abstract) state σ we map to { *0, -1, 1, -2, 2, …* } Here we use an abstraction of this set of concrete values

σa(id) = *Neg*: represents all concrete states with σ(id) < 0 σa(id) = *Zero*: represents all concrete states with σ(id) = 0 σa(id) = *Pos*: represents all concrete states with σ(id) > 0 σa(id) = *AnyInt*: represents all concrete states

For illustration, we will use this abstraction to prove the absence of "division by zero" errors statically, without running the program

#### Abstract Evaluation

- Abstract evaluation relation for arithmetic expressions: triples  $\langle$ **ae**,  $\sigma_a$  $>$   $\rightarrow$   $v_a$ 
	- **ae** is a parse subtree derived from <expr>
	- $\sigma$ <sub>a</sub> is an abstract state
- *v*<sup>a</sup> is an abstract value∈{ *Neg*, *Zero*, *Pos*, *AnyInt* } Meaning of  $\langle$ **ae**,  $\sigma_a$  $>$   $\rightarrow$   $v_a$ : the evaluation of **ae** from any concrete state  $\sigma$  abstracted by  $\sigma_{a}$ , if it completes successfully, will produce a concrete value *v* abstracted by  $v_a$
- Example: <**x+y+1**, [x↦*Pos*, y↦*Pos*]> *Pos*

Example: 
$$
\langle x^*y-1, [x \mapsto Zero, y \mapsto Pos] \rangle \rightarrow Neg
$$

Syntax: **id** | **const** | <expr> **+** <expr> | …

 $\langle \text{const}, \sigma_{\scriptscriptstyle{A}} \rangle \rightarrow \rho_{OS}$ if const.lexval is a positive integer; similarly for *Zero* and *Neg*

 $\langle \mathsf{id}, \sigma_{\mathsf{a}} \rangle \rightarrow \sigma_{\mathsf{a}}(\mathsf{id})$ 

static error if  $\sigma_{a}$ (id) is undefined; use of uninitialized variable

$$
\frac{a_1, \sigma_a > \rightarrow v_{a1} \cdot ae_2, \sigma_a > \rightarrow v_{a2}}{a_1 \cdot ae_2, \sigma_a > \rightarrow v_{a2}}
$$

$$
v_{\rm a} = v_{\rm a1} + \mathbf{v}_{\rm a2}
$$

Here we use abstract addition operator **+**<sub>a</sub> working on abstract values

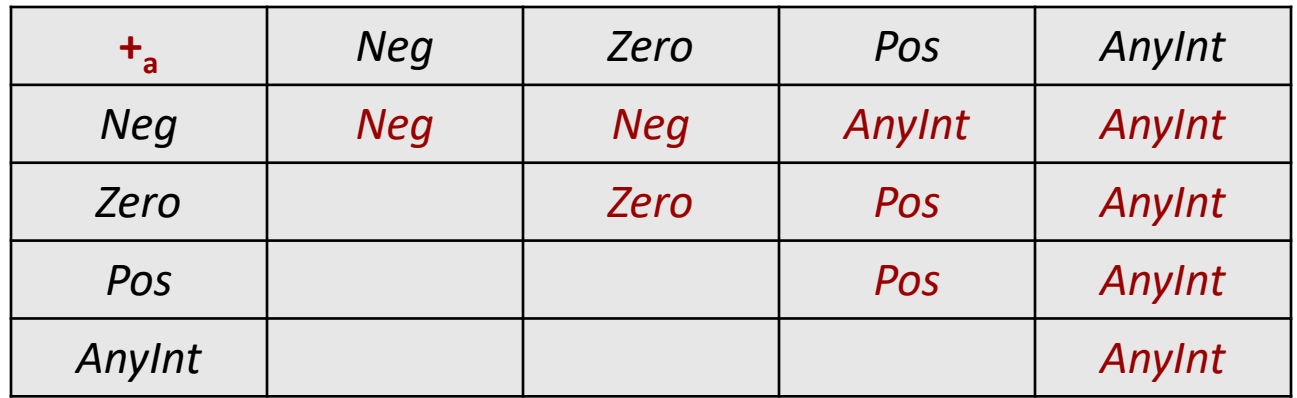

#### second operand

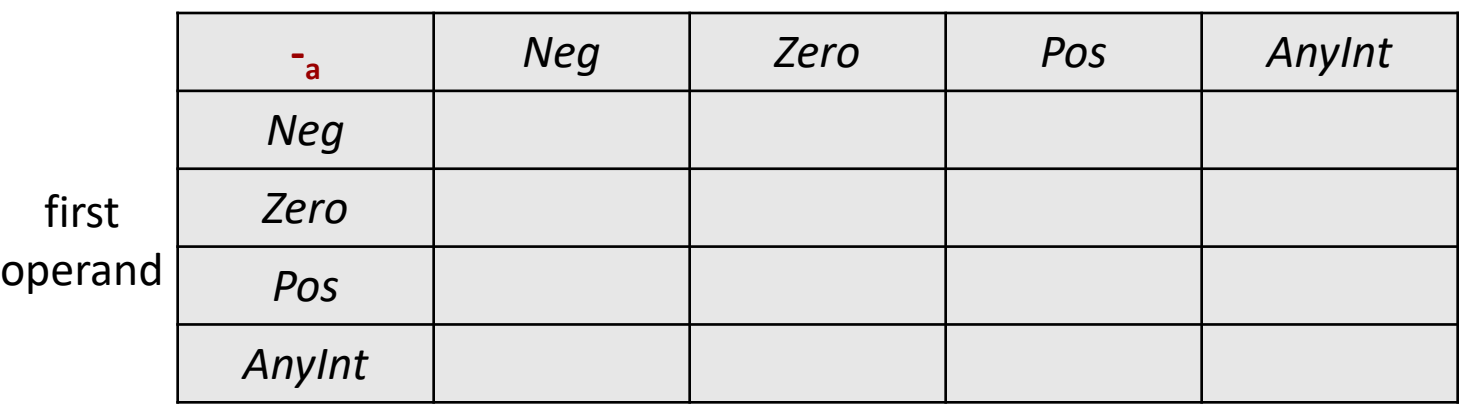

Let's try this first ourselves; don't look at next slide yet

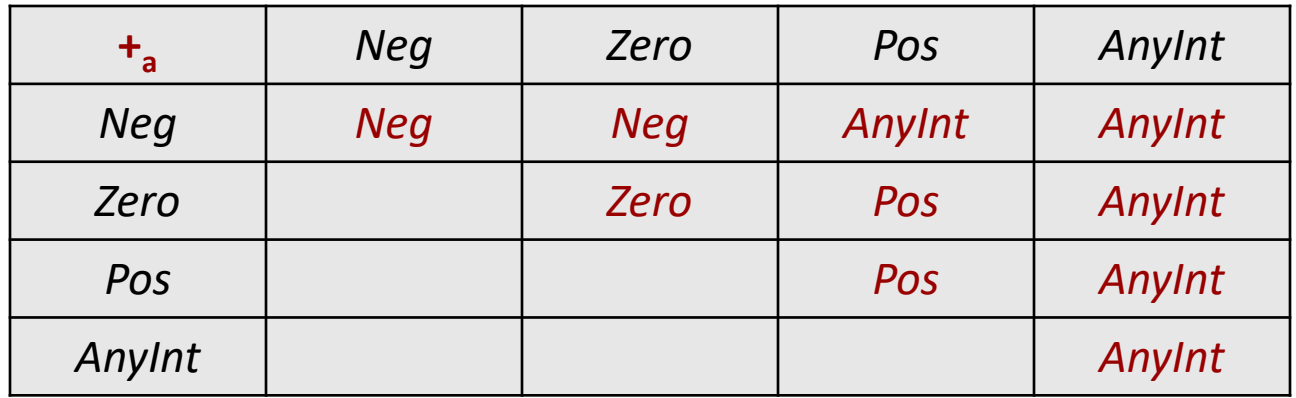

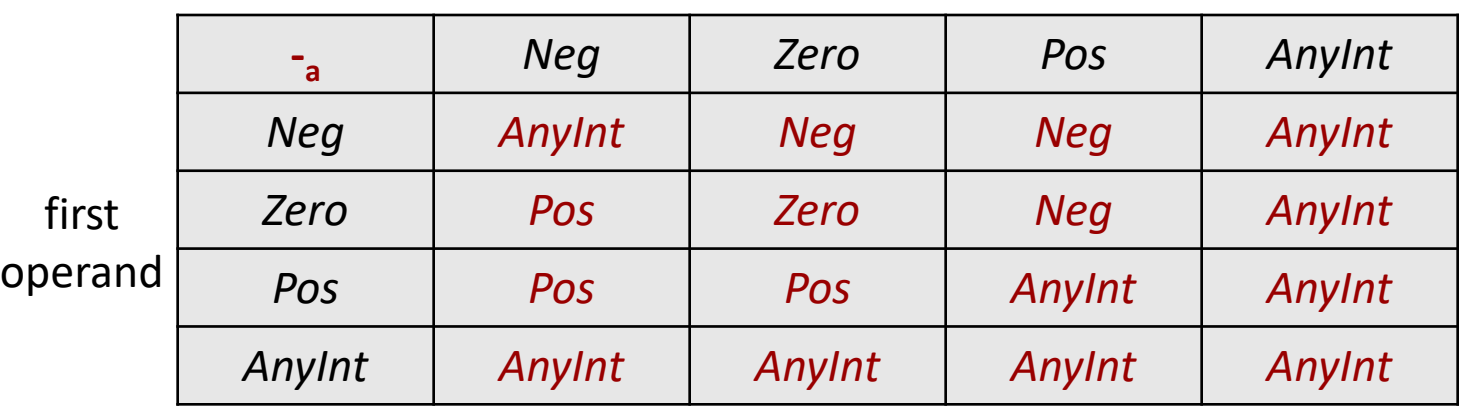

Let's try this first ourselves; don't look at next slide yet

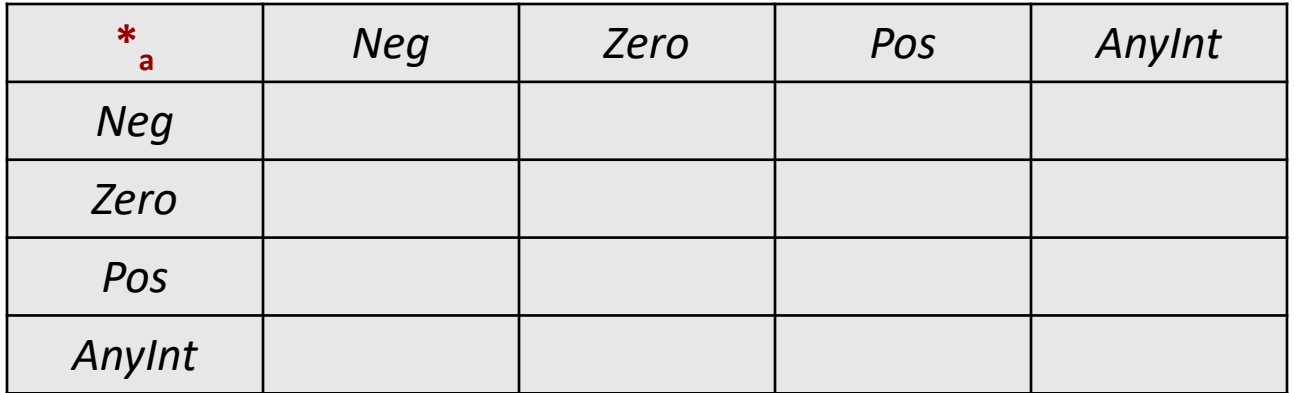

#### second operand

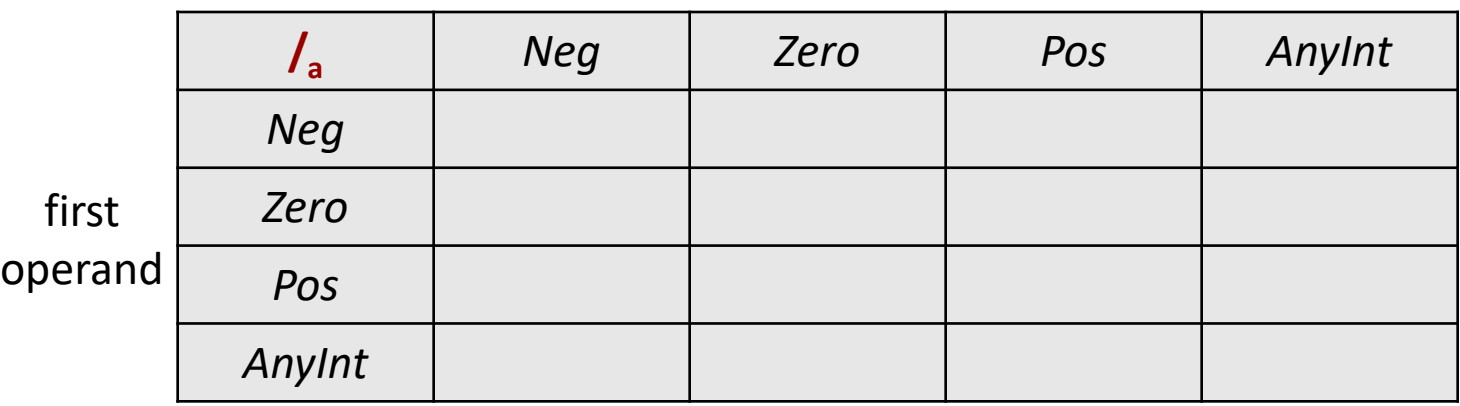

Semantics of concrete /: treat as reals, then round toward zero

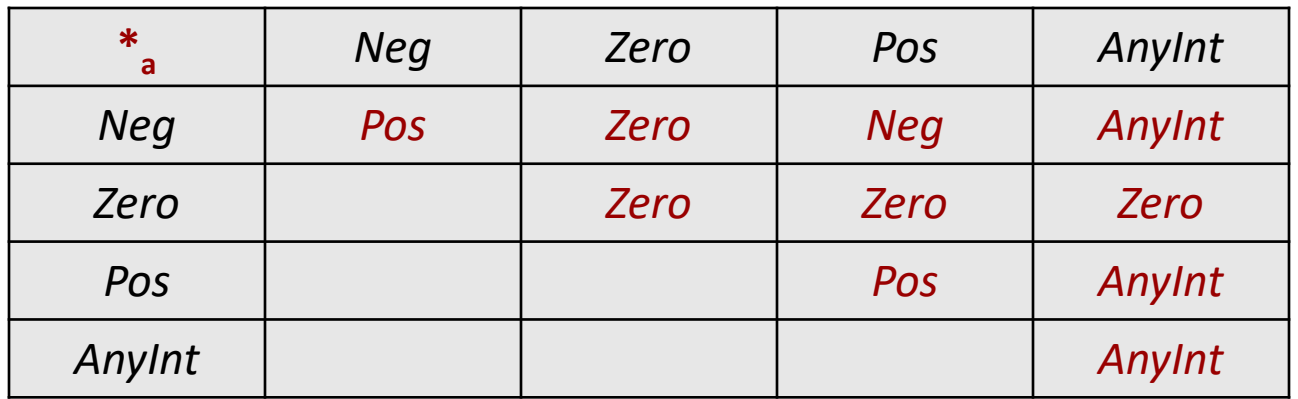

#### second operand

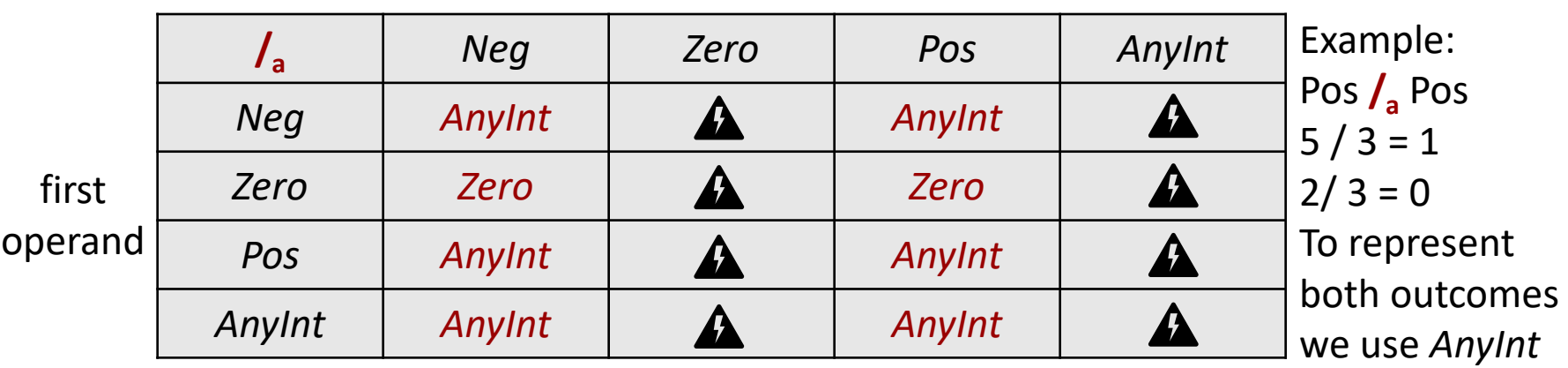

A Abstract operation is undefined: cannot guarantee the absence of run-time division-by-zero error

#### Integers vs Floats

second operand

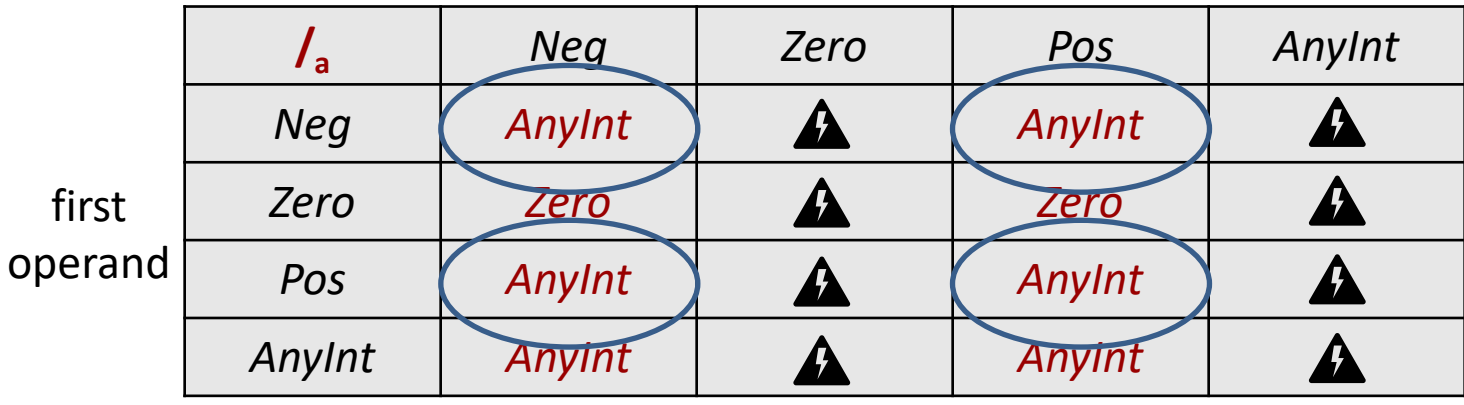

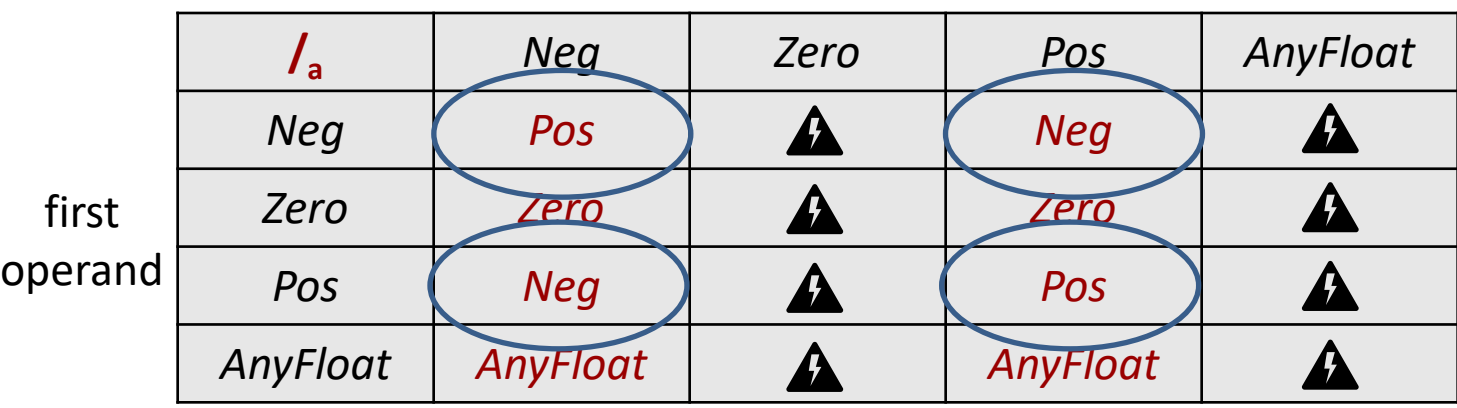

#### Division Example

 $int x = 3;$  [ $x \rightarrow Pos$ ] int  $z = -x$ ;  $[x \mapsto Pos, z \mapsto Neg]$ int w = x - z + 5;  $[x \mapsto Pos, z \mapsto Neg, w \mapsto Pos]$ w = w / x; [x↦*Pos,* z↦*Neg,* w↦*AnyInt*]  $x = x / w$ ; static checking error: w may be 0 [but not really...]

We could choose to be less conservative: only complain if we are sure that the second operand is zero

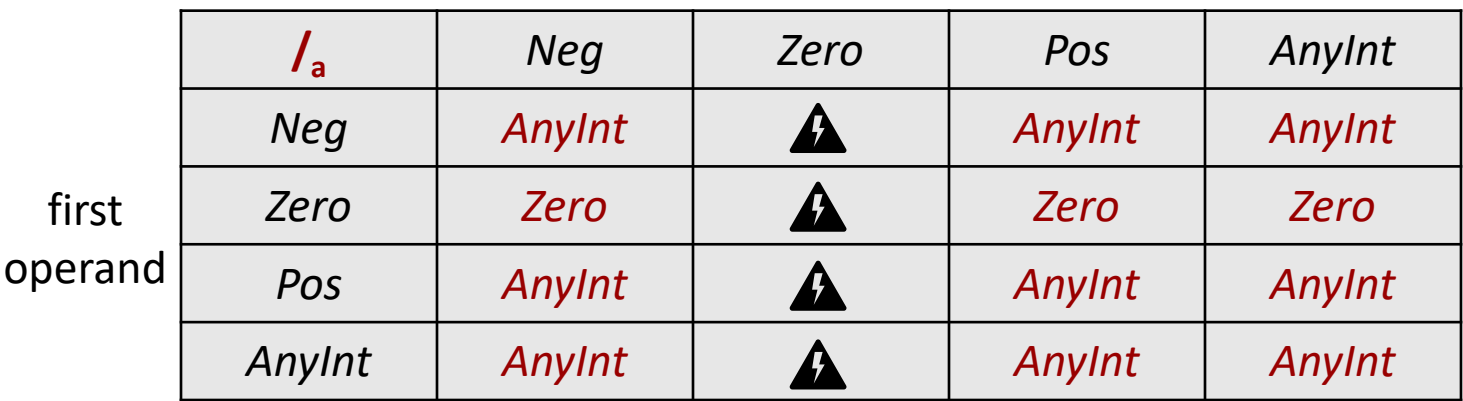

#### Integers vs Floats: Less Conservative

#### second operand

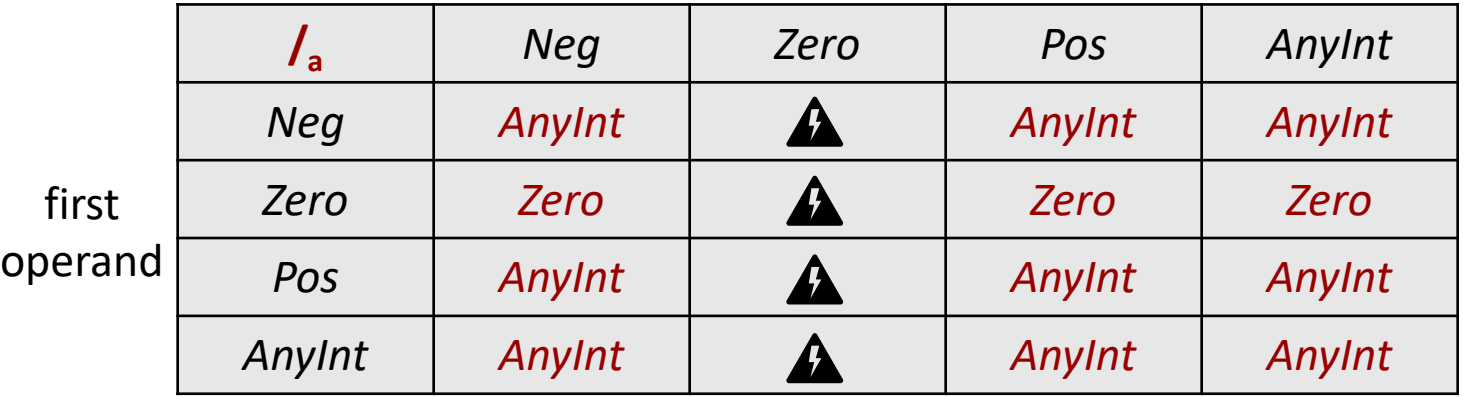

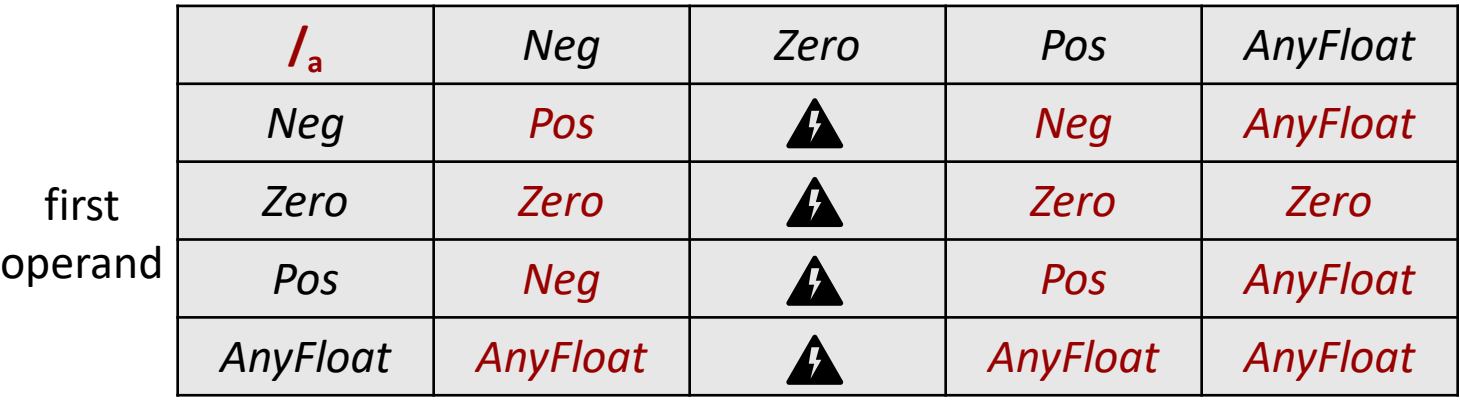

## Trade-Offs in Algorithm Design

More conservative version: if it does not report an error, we are guaranteed that every execution will not have div-by-zero error

Less conservative version: if it does report an error, we are guaranteed that every execution will have an div-by-zero error

– This will avoid false warnings, but will also miss some programs with run-time div-by-zero errors

This is an example of a typical trade-off in the design of static checking algorithms

Evaluation for Boolean Expressions <cond> ::= **true** | **false** | <expr> **<** <expr> [also **<=**, **>**, **>=**, ==, **!=**] | <cond> **&&** <cond> | <cond> **||** <cond> | **!** <cond> | **(** <cond> **)**

Concrete: <**be**, σ> *v v* is a value from *{ true, false }*

Abstract: <**be**, σ<sub>a</sub>> → AnyBool

For now, keep it simple: statically, assume that at run time, both *true* and *false* are possible. Do not look inside these expressions and do not check. We will revisit this later.

**Statements:** 
$$
\langle s, \sigma_a \rangle \rightarrow \sigma_a'
$$

\n**skip,**  $\sigma_a > \rightarrow \sigma_a$ 

\n**size,**  $\sigma_a > \rightarrow \sigma_a$ 

\n**side,  $\sigma_a > \rightarrow \sigma_a$**  [id  $\rightarrow \nu_a$ ]

\n**side,  $\sigma_a > \rightarrow \sigma_a$**  [id  $\rightarrow \nu_a$ ]

\n**size,**  $\sigma_a > \rightarrow \sigma_a$  [id  $\rightarrow \nu_a$ ]

\n**size,**  $\sigma_a > \rightarrow \sigma_a$  [id  $\rightarrow \nu_a$ ]

\n**size,**  $\sigma_a > \rightarrow \sigma_a$  [id  $\sigma_a$ ]

\n**average,**  $\sigma_a$  [id  $\sigma_a$ ]

\n**average,**  $\sigma_a$  [id  $\sigma_a$ ]

$$
\begin{array}{c|c}\n\hline\n & & & & \\
\hline\n\langle s_1, \sigma_a > \rightarrow \sigma_{a1} & \\
\hline\n\langle \text{if (be) } s_1, \sigma_a > \rightarrow \sigma'_a \rangle\n\end{array}\n\quad \sigma'_{a} = \text{merge}(\sigma_{a}, \sigma_{a1})
$$

## Merging of Abstract States

Do it variable-by-variable:

1) If the variable is defined in both abstract states: use this table

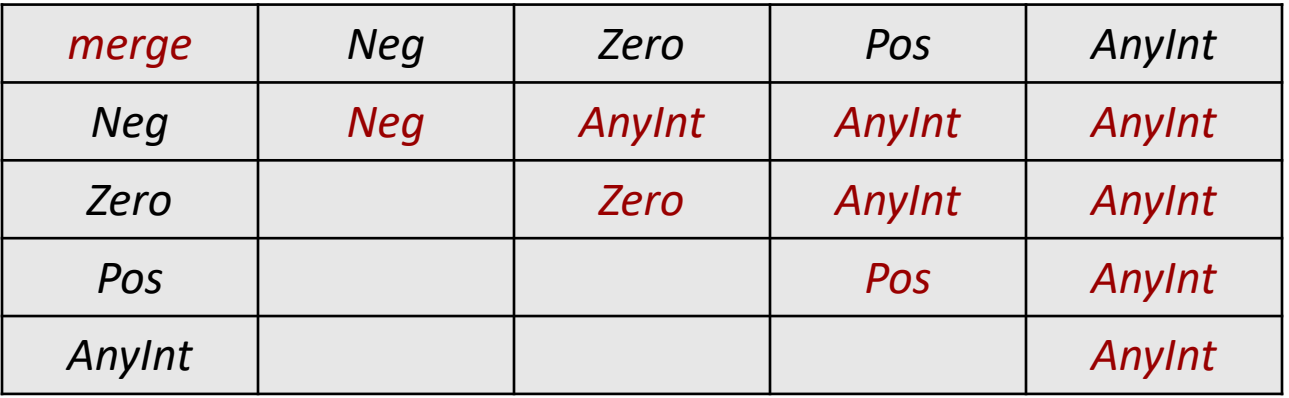

- 2) If the variable is defined in only one abstract state: undefined in the merged state [this will allow us to catch uninitialized variables; details later]
- 3) If the variable is undefined in both abstract states: remains undefined in the merged state

## Example of Merging

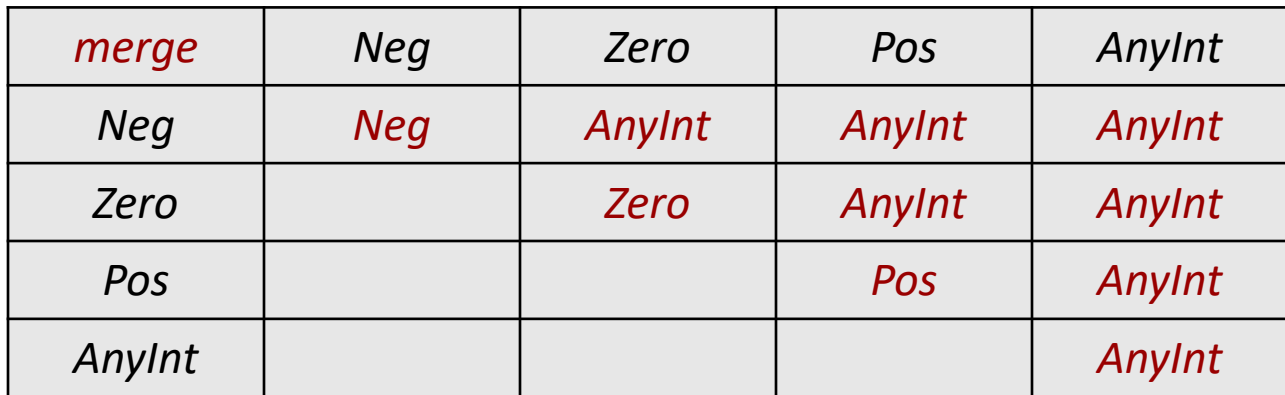

resulting state:

 $x = 1$ ;  $[x \rightarrow Pos]$ y = -2; [x↦*Pos*, y↦*Neg*] if (…)

else

z = x+1; [x↦*Pos*, y↦*Neg, z*↦*Pos*]

 z = x-y; [x↦*Pos*, y↦*Neg, z*↦*Pos*] [x↦*Pos*, y↦*Neg, z*↦*Pos*]

**17**

## Example of Merging

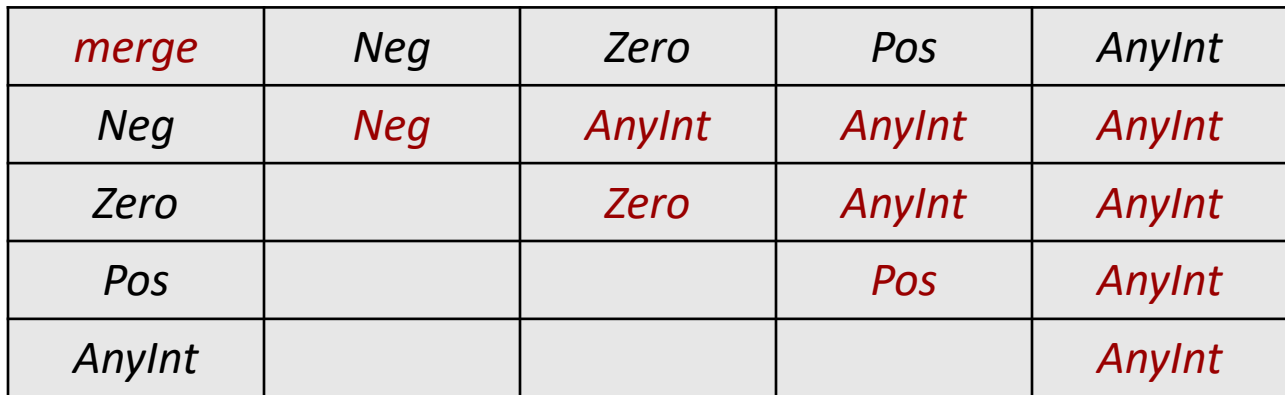

resulting state:

 $x = 1$ ;  $[x \mapsto Pos]$ if (…)

else

y = -2; [x↦*Pos*, y↦*Neg*]

z = x+1; [x↦*Pos*, y↦*Neg, z*↦*Pos*]

 z = x+y; [x↦*Pos*, y↦*Neg, z*↦*AnyInt*] [x↦*Pos*, y↦*Neg, z*↦*AnyInt*]

# Loops: < while (be) s,  $\sigma_a$  $\rightarrow$   $\sigma'_a$

We abstract the loop condition as "don't know; could be true or false''; need to consider all possible executions of the loop

0 iterations:  $σ'_{a} = σ_{a}$ 

1 iteration: if <s,  $\sigma_{a}$ >  $\rightarrow \sigma_{a1}$ , then  $\sigma'_{a} = \sigma_{a1}$ 

2 iterations: if <s,  $\sigma_{a1}$ >  $\rightarrow$   $\sigma_{a2}$ , then  $\sigma{'}_{a}$  =  $\sigma_{a2}$  and so on σ'<sub>a</sub>= merge( $\sigma$ <sub>a</sub>,  $\sigma$ <sub>a1</sub>,  $\sigma$ <sub>a2</sub>,  $\sigma$ <sub>a3</sub>, ...): infinite number of  $\sigma$ <sub>ak</sub> But: σ'<sub>a</sub> can be computed in a finite number of steps

$$
\sigma'_{a0} = \sigma_a
$$
\n
$$
\sigma'_{a1} = \text{merge}(\sigma'_{a0}, \sigma_{a1})
$$
\n
$$
\sigma'_{a2} = \text{merge}(\sigma'_{a1}, \sigma_{a2})
$$
\n
$$
\sigma'_{a3} = \text{merge}(\sigma'_{a2}, \sigma_{a3})
$$
\nand so on\nThis converges: after a while we have 
$$
\sigma'_{ak} = \sigma'_{a(k-1)}
$$
 [details omitted]

## Interpreter for the Abstract Semantics

- If we implement an interpreter, we get a static checker for division-by-zero errors and use-before-initialization errors
- Code implementation (e.g., for the programming projects) AbstractValue abs eval(TreeNode n, AbstractState s) { ... if (n is a plus expression) return abs\_plus(abs\_eval(left subexpr, s), abs\_eval(right subexpr, s)); }
- or, in a more object-oriented style
- class BinaryExpr {
	- AbstractValue abs\_eval(AbstractState s) { …
		- if (this is a plus expression)
			- return abs\_plus(expr1.abs\_eval(s), expr2.abs\_eval(s));

}

}

#### Interpreter for the Abstract Semantics

#### Code implementation for if-then-else

abs exec(TreeNode n, AbstractState s) { AbstractState s2 = s.copy(); // create a new table and copy all data abs exec(then part, s); // updates s abs exec(else part, s2); // updates s2 abs merge(s, s2); // merge s2 into s; changes s }

#### Code implementation for while loop

AbstractState abs\_exec(TreeNode n, AbstractState as) { // in a loop, abs exec(body, current state) and // merge the current state  $\sigma_{ak}$  into the result state  $\sigma'_{ak}$ . stop after // convergence is seen with  $\sigma'_{ak} = \sigma'_{a(k-1)}$  and then return  $\sigma'_{ak}$ }

## Project 4

Goal: modify Project 3 to do checking for possible division by zero and use of uninitialized vars [but not inside conditional expressions; will do in Project 5]

Code changes will be minimal: if you have code to do real interpretation, it is not hard to change it to do abstract interpretation

- State now contains abstract values
- Expressions are evaluated using the abstract operators
- If-then, if-then-else, and while-loops are changed as described in the last few slides

### Project 4

Implementation detail: Integers vs Floats

Use more refined versions of the abstract values: set

{ *NegInt*, *ZeroInt*, *PosInt*, *AnyInt, NegFloat*, *ZeroFloat*, *PosFloat*, *AnyFloat* }

- Easier to handle division (has different semantics for ints vs floats)
- Printing for testing/debugging/grading: print one of those 8 strings [e.g., **not** Neg, NEG, Neg\_Int, NEGINT, … **but exactly** NegInt]

Printing:

- For statement **print expr;** abstractly evaluate the expression and then println its abstract value [one of those 8 strings]
- Do not print the program
- Do not print the abstract state **23**

## Project 4

Static checking

**Check 1:** division by zero – report error if the second operand of division is *ZeroInt*, *AnyInt*, *ZeroFloat*, *AnyFloat* [this is the "more conservative" approach from earlier; could result in false warnings a.k.a. false positives]

**Check 2:** use of uninitialized variable – error if a variable is used in an expression but there is no value for the variable in the abstract state

## Uninitialized Variables

Example 1:

**int x; int y = x;** 

when we try abs  $eval(x)$  we will not find x in state

Example 2:

**int x; if (…) { x = 1; } else {x = -2; } int y = x;**

state after true branch [x↦*Pos*], state after false branch [x↦*Neg*], state after merge [x↦*AnyInt*], checking is fine for **int y = x;**

Example 3:

**int x; int z = 2; if (…) { x = 1; } else { … } int y = x;**

state after true branch [x↦*Pos,* z↦*Pos*], state after false branch [z↦*Pos*], state after merge [z↦*Pos*], error for **int y = x;**

Project 5: Boolean Expressions Refined <cond> ::= **true** | **false** | <expr> **<** <expr> [also **<=**, **>**, **>=**, ==, **!=**] | <cond> **&&** <cond> | <cond> **||** <cond> | **!** <cond> | **(** <cond> **)**

Abstract: **,**  $\sigma_a$  $>$  $\rightarrow$  $v_a$  **where**  $v_a \in \{$ *True, False, AnyBool* **}** 

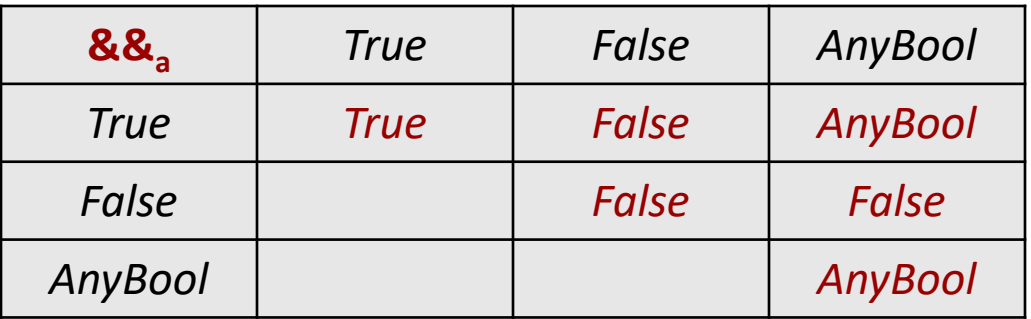

Similarly for || and !

#### Short-Circuit Evaluation

Abstract: **,**  $\sigma_a$  $>$  $\rightarrow$  $v_a$  **where**  $v_a \in$  **{** *True, False, AnyBool* **}** 

Our abstract evaluation should "simulate" what happens in concrete evaluations. For example, consider **&&**

**Case 1:** first operand evaluates to *True* [i.e., in all concrete executions, the first operand will evaluate to true and the second operand will definitely be evaluated]. So, in Project 5, evaluate the second operand and use its value as the result of &&

**Case 2:** first operand evaluates to *False* [i.e., in all concrete executions, the first operand will evaluate to false and the second operand will definitely **not** be evaluated]. So, in Project 5, do **not** evaluate the second operand and just produce *False*

#### Short-Circuit Evaluation

**Case 3:** first operand evaluates to *AnyBool* [i.e., in some concrete executions, the first operand could possibly evaluate to true and in those cases the second operand will be evaluated]. So, in Project 5, evaluate abstractly the second operand and then produce *AnyBool* &&<sub>a</sub> that value

**Operator ||:** do something similar, but suitable for OR

#### **Comparisons**

#### <cond> ::= … | <expr> **<** <expr> [also **<=**, **>**, **>=**, ==, **!=**]

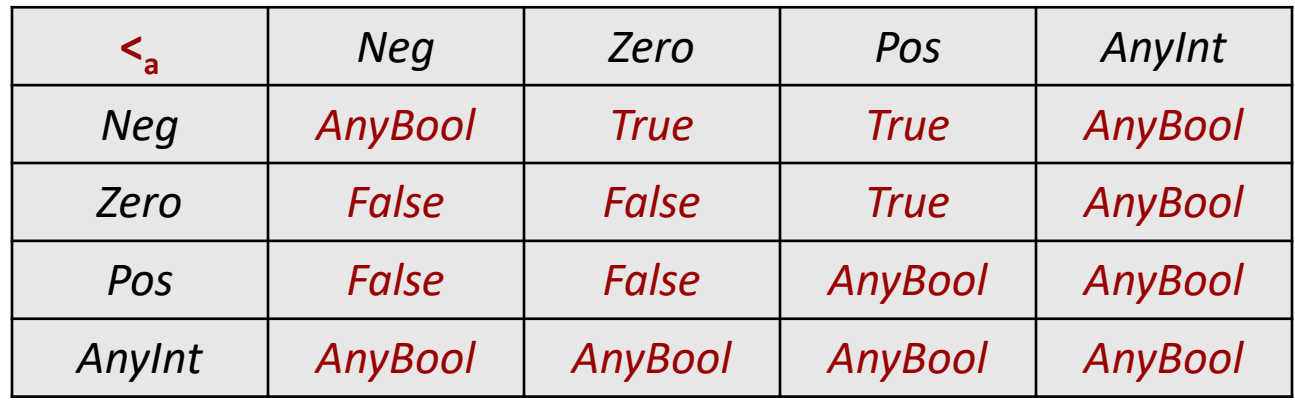

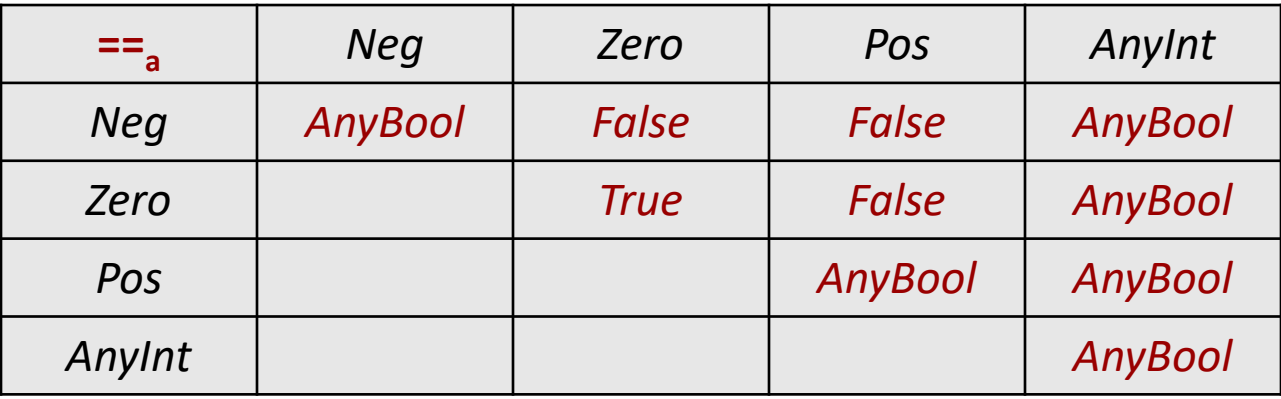

In reality, will have comparisons for { *NegInt*, *ZeroInt*, *PosInt*, *AnyInt*} and separately for { *NegFloat*, *ZeroFloat*, *PosFloat*, *AnyFloat*}, since we assume that the input program successfully passed typechecking

#### If-Then-Else with Dead Code Errors

#### Code implementation for if-then-else

- abs exec(TreeNode n, AbstractState s) {
- AbstractBool cond = abs\_eval(condition, s);
- // case 1: statically guaranteed to be true; else part is dead code
- if (cond == *True*) { terminate with static error (dead code) }
- // case 2: statically guaranteed to be false; then part is dead code
- if (cond == *False*) { terminate with static error (dead code) }
- // case 3: do not know statically because cond == *AnyBool*
- AbstractState  $s2 = s.copy()$ ;
- abs\_exec(then part, s); // updates s
- abs exec(else part, s2); // updates s2
- abs merge(s, s2); // merge s2 into s; changes s

}

### If-Then with Dead Code Error

#### Code implementation for if-then

- abs exec(TreeNode n, AbstractState s) {
- AbstractBool cond = abs\_eval(condition, s);
- // case 1: statically guaranteed to be false; then part is dead code
- if (cond == *False*) { terminate with static error (dead code) }
- // case 2: statically guaranteed to be true; no merging needed
- if (cond  $== True$ ) { abs exec(then part, s); return; }
- // case 3: do not know statically because cond == *AnyBool*
- AbstractState  $s2 = s.copy()$ ;
- abs\_exec(then part, s2); // updates s2
- abs merge(s, s2); // merge s2 into s; changes s

}

#### While-Do with Dead Code Error

#### Code implementation for while-do loop

- abs exec(TreeNode n, AbstractState s) {
- AbstractBool cond = abs\_eval(condition, s);
- // case 1: statically guaranteed to be false; loop body is dead code
- if (cond == *False*) { terminate with static error (dead code) }
- // case 2: statically guaranteed to be true; at least one iteration;
- // modify the state for one iteration and continue with general case if (cond == *True*) { abs\_exec(loop body, s); }
- // general case: process exactly how you did in Project 4;
- // do **not** re-evaluate the loop condition

}

…

## Why Case 2?

Example:

```
int x; int y = 0;
```

```
while (y < 100) { x = y; y = y+1; }
```
**print x;**

Project 3: successful completion, x is 99

Project 4: x is uninitialized in the abstract state immediately before the loop; the analysis thinks that there could be zero iterations of the loop and complains about uninitialized x at the print

Project 5: since *ZeroInt*  $\leq$  *PosInt*, case 2 applies. The state is changed to include an initial value for x. Then the loop is processed as usual, starting from that modified state. The final value for x is *AnyInt*.

Project 5 without case 2: same as Project 4.

Food for thought: what would happen if we had **int y = 1;** instead?

## Uninitialized Variables

Example 1:

**int x; int y = x;** 

when we try abs\_eval(x) we will not find x in state

Example 2:

**int x = readint; int z; if (x > 0) { … } else { z = 1; } int y = z;** error reported for uninitialized z

Example 3:

**int p = 1; int q = 2; int z; if (p<q) { z = 3; } else { … } int y = z;**

error reported for uninitialized z, but at run time there is no error

Example 4:

int  $p =$  readint; int  $q = 1$ ; int r; while( $q < p$ ) {  $q = q + 1$ ;  $r = q * q$ ; } int  $y = r$ ;

#### Uninitialized Variables in Java

Example 1: **int x; int y = x;** 

Result: both our checker and javac complain

```
Example 2: 
int x = readint; int z; 
if (x > 0) { x = 0; } else { z = 1; } 
int y = z;
vs.
int x = (new Scanner(System.in)).nextInt(); 
int z; 
if (x > 0) \{x = 0; \} else \{z = 1; \}int y = z;
Result: both our checker and javac complain
```
#### Uninitialized Variables in Java

```
Example 3: 
int x = 1; int y = 2; int z = x + y;
int w;
if (z > 0) { w = 3; }
int v = w;
```
Result: javac incorrectly complains; our checker correctly accepts

Example 4: let us add "final" (write-once) in the Java code

```
final int x = 1; final int y = 2; final int z = x + y;
```

```
int w;
```

```
if (z > 0) { w = 3; }
```
int  $v = w$ ;

Result: javac correctly accepts; our checker correctly accepts

### Uninitialized Variables in Java

```
Example 5: 
final int x = 1; final int y = 2; int z = x + y; int w;
if (z > 0) { w = 3; }
int v = w;int p; z = -z; 
if (z > 0) { p = 4; }
int q = p;
```
Result: javac complains about **w** and **p**; our checker complains about **p**

```
Example 6:
final int x = 1; final int y = 2; int w;
if (x < y) { w = 3; }
int v = w;
```
Result: javac correctly accepts; our checker incorrectly complains